**PharmaSUG China 2017 - Paper 19**

## **Streamline Table Lookup by Embedding HASH in FCMP**

Qing Liu, Eli Lilly & Company, Shanghai, China

### **ABSTRACT**

SAS provides many methods to perform a table lookup like Merge Statement, Proc SQL, Format. Starting with SAS 9.3, Even we can define our custom routine to perform table lookup since hashing is available in userdefined subroutines through the FCMP procedure. By embedding a hash object in PROC FCMP functions, simplicity in program can be enhanced. This paper introduces table lookup using HASH in PROC FCMP and demonstrate a practical application in using this technic to solve real world problems.

#### **INTRODUCTION**

Hashing is a search algorithm to index a table, thus to store and retrieve associated data by using index hash key. It has been introduced into SAS® since SAS 9. Being considered the fastest way to search large amount information, Hash's main usage is to improve program performance when working with large dataset. While hashing is often used through DATA step hash object in SAS Program, its syntax is often considered complicated and hard to maintain.

The FCMP procedure enables you to create user-defined SAS functions using DATA step syntax that is stored in a data set, this function can be called from the DATA step just as you would any other SAS function. Comparing with modern programming language, such as Python, R, SAS function has very limitation in general programming activity.

However, starting with SAS 9.3, hashing is available in user-defined subroutines through the FCMP procedure. By embedding HASH in FCMP, we can extend the functionality of user-defined SAS functions and join the power of HASH and FCMP. This could streamline your existing programs, make your program more generic, and enhance simplicity. This paper is not intent to teach fundamental HASH or FCMP knowledge, but to introduce a new way to implement HASH and FCMP

## **TABLE LOOKUP – TRADITIONAL APPROACH VS HASHING FCMP**

There are many ways to look up table: merge, SQL join, Format, Data hashing, and etc. Below is an example comparing using traditional approach and hashing FCMP approach in table lookup.

|                 | state                | capital            |    | state          |
|-----------------|----------------------|--------------------|----|----------------|
|                 | North Carolina       | Raleigh            |    |                |
| $\overline{2}$  | Virginia             | Richmond           |    | Virginia       |
| 3               | South Carolina       | Columbia           | o  | North Carolina |
| 4               | Arkansas             | <b>Little Rock</b> |    |                |
| 5               | Mississippi          | Jackson            | o. | Texas          |
| 6               | Alabama              | Montgomery         |    |                |
| $\overline{ }$  | Louisiana            | <b>Baton Rouge</b> |    | Alabama        |
| 8               | Tennessee            | Nashville          | 5  | Mississippi    |
| 9               | Georgia              | Atlanta            |    |                |
| 10 <sup>°</sup> | Florida              | Tallahassee        | 6  | Georgia        |
| 11              | Kentucky             | Frankfort          |    |                |
| 12              | <b>West Virginia</b> | Charleston         |    | Arkansas       |

**Figure 1. Sates and Capital Sample Data**

#### **Traditional Approach**

#### **1. Data Step**

```
/* Data Step approach*/
proc sort data = StatesCapital; by state;run;
proc sort data = States; by state; run;
data new;
   merge StatesCapital States;
   by state;
run;
```
Table lookup using HASH in FCMP, continued

```
2. PROC SQL
```

```
/* Proc SQL */
proc sql;
   create table new as
   select a.state, b.capital
   from States as a, StatesCapital as b
   where a.state = b.state;
quit;
```
**3. Data Hash**

```
/* Data Hash */
data new;
   if 0 then set work.StatesCapital;
   if _n = 1 then do;
         declare hash hh (dataset: "work.StatesCapital");
        hh.definedata("capital");
        hh.definekey("state");
        hh.definedone();
   end;
   set States;
   rc = hh.find();if rc = 0 then capital = capital;
run;
```
#### **Hash FCMP**

While many SAS users use Data Step or SQL to perform table lookup in their daily work. Advanced programmer may use hash in their program for efficiency purpose. However, using hash means more syntax, thus the program is much complex and hard to maintain. In this case, wrapping hash in SAS user-defined functions provide a more generic and simple way. And program could be much simplified.

```
/* Define the hash function */
proc fcmp outlib=work.functions.samples;
    function hash_fcmp(state $) $25;
   declare hash \overline{h}h (dataset: "work.StatesCapital");
    rc=hh.definedata("capital");
    rc=hh.definekey("state");
    rc=hh.definedone();
    rc=hh.find();
    if rc eq 0 then return(capital);
    else return('Not Found');
    endsub;
quit;
options cmplib=work.functions;
/* Call the function */
* In Data Step;
data new;
   set states;
  capital = hash fcmp(state);run;
* In Proc SQL;
proc sql;
   create table new as
   select *, hash fcmp(state) as capital
   from states;
quit;
```
As we can see in above example, embedding HASH in FCMP made table lookup more elegant. By packaging HASH in FCMP, the complicated HASH syntax goes no way.

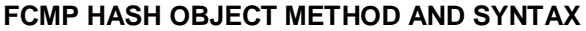

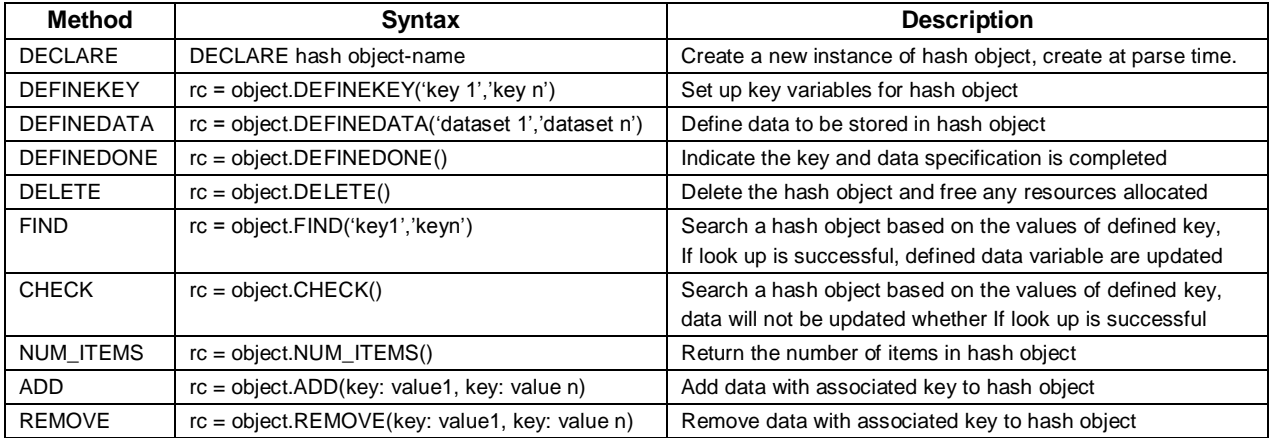

**Table 2. HASH in FCMP Method and Syntax**

## **PRACTICAL APPLICATION**

In a Proportional font, such as the font this article is set in, different letters occupy different amount of horizontal space. For instance, the letter "I" is much narrower than the letter "W". Most books, magazines and other printed materials are set in proportional fonts. similarly, the graphical user interface of many programs uses a proportional font for titles, menus and other text. Examples of commonly-used proportional fonts are Times New Roman, Verdana, Arial, Georgia and Comic Sans. For my experience, there are no exist method in SAS to get a string widths directly. The method used in the following example demonstrate a way to calculate the display width of a proportional font string by joining the power of HASH and PROC FCMP.

### **WHY SHOULD WE GET PRINT WIDTH OF A STRING**

The idea to calculate the display width of a string comes from two of my projects.

The one is using SAS to draw annotation in rectangular box in CRF which is in PDF format in the development of a aCRF automation tool, and we need to decide how long the rectangular box should be. The width of rectangular box varied from different string. Unfortunately, the string needs in proportional fonts and we can't get the rectangular box width just by counting characters in string.

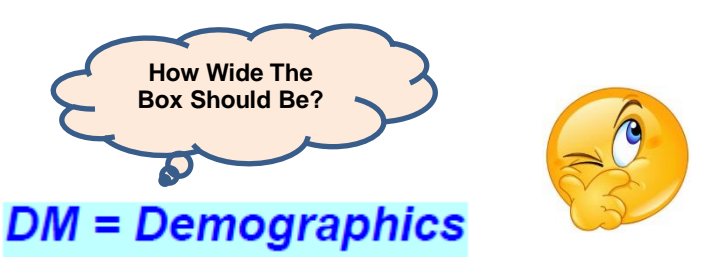

**Figure 2. Determine the width of rectangular box**

Another is to avoid unwanted wrap up in RTF output since SAS let Microsoft Word to determine the print width. We need to get exact column width for each column so that text would not wrap up. This is especially important in some report which contains many columns and we cannot simply imagine the column width.

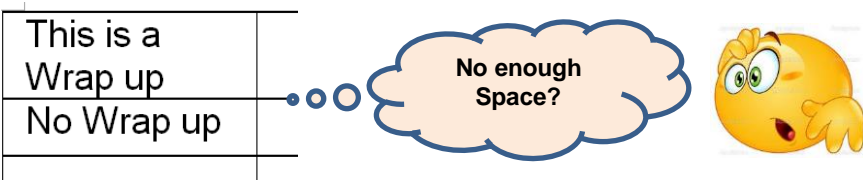

**Figure 3. Determine the width of RTF output**

# **THE COMPONENTS OF CHARACTER WIDTH**

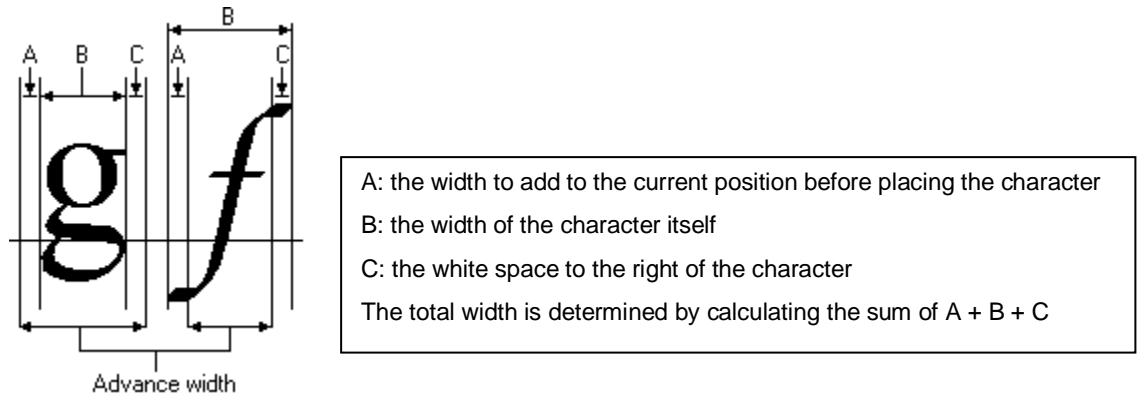

**Figure 4. Characters Width**

## **SAS APPROACH TO GET WIDTH**

The process to get a print character width is listed below.

- 1. Determine the formula:  $String Width = Sum(Unique Character Width)$
- 2. Got unique character width and stored in table
- 3. Retrieve using HASH and sum up using FCMP

#### **Get unique Character width**

Completed tables regarding print character width is not available in the website, thus I made a method approximating character width by using SAS. And it worked well. The method is listed below.

1. Output characters in RTF format in specific style, and make sure one character fill with a line(Code could be found in the appendix)

aaaaaaaaaaaaaaaaaaaa

 $cccc {\color{red}cc} {\color{red}cc} {\color$ 

2. Read RTF file back line by line, approximate character width using the following formula  $Width =$ Length of the Line

Count of Chracter

3. Summarize The Hash Table by repeating above steps for different font style. Store the data in a dictionary table

| char | font_        | _style_ | font size | width        |
|------|--------------|---------|-----------|--------------|
|      | Times        | Normal  | 10        | 2.268        |
|      | <b>Times</b> | Normal  | 10        | 2.268        |
|      | <b>Times</b> | Normal  | 10        | 2.5060773481 |
|      | <b>Times</b> | Normal  | 10        | 2.5060773481 |
|      | <b>Times</b> | Normal  | 10        | 2.5060773481 |
|      | <b>Times</b> | Normal  | 10        | 2.8          |
|      | <b>Times</b> | Normal  | 10        | 2.8          |
|      | <b>Times</b> | Normal  | 10        | 2.8          |
|      | <b>Times</b> | Normal  | 10        | 2.8          |
|      | <b>Times</b> | Normal  | 10        | 2.8          |

**Figure 4. The character width dictionary**

### **MAKE THE HASH FUNCTION**

```
* Customed SAS Function;
proc fcmp outlib=width.functions.GetWidth;
    function GetWidth(string $, font $, style $, font size $);
    length id $ 1;
     * Define Hash Table with Character Width Dataset;
   declare hash Calculate(dataset: "width.CharWidth");
   rc = Calculate.defineKey("char","_font_","_style_","_font_size_");
   rc = Calculate.defineData("width ");rc = Calculate.defineDone();width \text{tot} = 0;
     * Retrieve Data from Hash and Sum up;
   do i = 1 to lengthn (string);
       char = substr(string, i, 1);
       rc = Calculate.find();
        if rc eq 0 then width tot = width tot+ width;
    end;
   return(width tot);
     endsub;
run;
```
#### **SIMPLE USAGE**

```
*------------------- Hash in PROC FCMP Example Usage -------------------;
* Using in Data Step;
data Width;
    set TEXT;
    CharWidth = GetWidth(Value, 'Times','Normal','10'); 
run; 
* Using in Proc SQL;
proc sql;
     create table Width as
     select GetWidth(Value, 'Times','Normal','10') as CharWidth
     from TEXT;
quit;
* Using in Proc MEANS;
proc means data = TEXT;
     where GetWidth(Value, 'Times','Normal','10') > 99;
     var Value;
run;
```
### **SIMPLE OUTPUT**

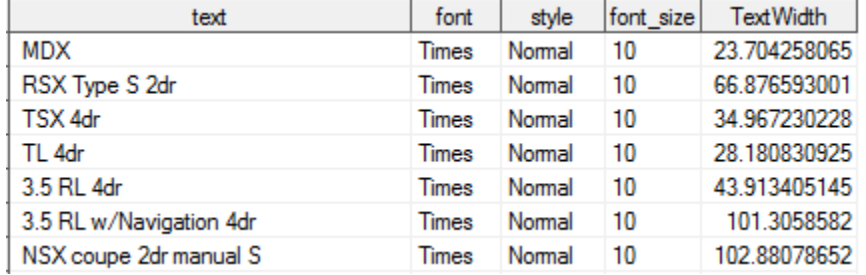

## **CONCLUSION**

Table lookup by embedding Hash in PROC FCMP is not for efficiency, it's to streamline your daily work, enhance program simplicity and extend the functionality of user-defined SAS functions. And repetitive coding can be minimized.

# **REFERENCES**

- Andrew Henrick, Donald Erdman, and Stacey Christian (2013). "Hashing in PROC FCMP to Enhance Your Productivity", Proceeding of the SAS Global Forum 2013 Conference. [http://www.lexjansen.com/wuss/2013/141\\_Paper.pdf](http://www.lexjansen.com/wuss/2013/141_Paper.pdf)
- Sample 47224: Load a SAS data set into a Hash Object using PROC FCMP <http://support.sas.com/kb/47/224.html>
- PROC FCMP and DATA Step Component Objects [http://documentation.sas.com/?docsetId=proc&docsetVersion=9.4&docsetTarget=n03uc8c8fkguxqn1i5iapv1auq](http://documentation.sas.com/?docsetId=proc&docsetVersion=9.4&docsetTarget=n03uc8c8fkguxqn1i5iapv1auqrz.htm&locale=en) [rz.htm&locale=en](http://documentation.sas.com/?docsetId=proc&docsetVersion=9.4&docsetTarget=n03uc8c8fkguxqn1i5iapv1auqrz.htm&locale=en)
- Kirk Paul Lafler (2016). "A Hands-on Introduction to SAS® DATA Step Hash Programming Techniques", Procceding of the MidWest SAS Users Group(MWSUG) Conference. <http://www.lexjansen.com/mwsug/2016/HW/MWSUG-2016-HW02.pdf>

# **CONTACT INFORMATION**

Your comments and questions are valued and encouraged. Contact the author at:

Name: Qing Liu Enterprise: Eli Lilly & Company Address: 19F Tower 1 HKRI, Taikoo Hui, No. 288 Shi Men Yi Road City, State ZIP: Shanghai, 200041 Work Phone: 13167017220 E-mail: MeetQingLiu@gmail.com

SAS and all other SAS Institute Inc. product or service names are registered trademarks or trademarks of SAS Institute Inc. in the USA and other countries. ® indicates USA registration.

Other brand and product names are trademarks of their respective companies.

if \_n\_ =**1** then do;

```
Source Code Sample
* Dummy all characters in ASCII;
data null;
     length text $200;
     do i =160,32 to 127;
       text = repeat(byte(i), 300); output;
    end;
run;
* Define the output font style;
proc template;
     define style global.text;
         parent=styles.rtf;
         replace fonts /
                 'fixedfont' = ("Times", 10pt, Bold Normal)
                 'docfont' = ("Times", 10pt, Bold Normal)
\mathcal{L} ; and the set of \mathcal{L} end;
run;
* Out RTF file and read this file back;
options orientation=portrait topmargin=1in bottommargin=1in leftmargin=1in 
rightmargin=1in nodate;
title '';
ods rtf file='test.rtf' style=global.text;
proc report data=null NOHEADER nowd;
     column text;
     define text/ display;
run;
ods rtf close;
data width_1;
    infile "test.txt";
     input;
     length text $200;
     retain blank;
    if n = 1 then blank=count(infile,'|');
    if \sqrt{n}issing(infile);
    text = strip( infile );
     if _n_ ne 1;
run;
proc sql;
     create table width_2 as
    select distinct *, lengthn(text) as length
    from width 1
     group by substr(text,1,1)
    having lengthn(text)=max(lengthn(text));
quit;
data width_3;
   set width 2;width \text{tot} = 6.3;
```

```
char = ' ';
         width = (width_tot/blank)*72;
         output;
     end;
    char = \text{substr}(\text{text},1,1);
     width = (width_tot/length)*72;
     output;
     keep char width;
run;
proc sort;by width;run;
data width;
    set width 3;
     length _font_ _style_ _font_size_ $20;
    font = 'Times';\frac{1}{\text{style}} = 'Bold Normal';
   _font_size_ = '10';
    \overline{\text{width}} = \overline{\text{width}};keep char _font_ _style_ _font_size_ _width ;
run;
data charwidth;
  set width;
run;
* Customed SAS Function;
proc fcmp outlib=work.functions.GetWidth;
    function GetWidth(string $, font $, style $, font size $);
     length id $ 1;
     * Retrieve Character Width Using HASH;
    declare hash Calculate(dataset: " work.CharWidth");
     rc = Calculate.defineKey("char","_font_","_style_","_font_size_");
    rc = Calculate.defineData("width");
     rc = Calculate.defineDone();
    width \text{tot} = 0;
     * Sum all width up for a string;
    do i = 1 to lengthn (string);
        char = substr(string, i, 1);
        rc = Calculate.find();
        if rc eq 0 then width tot = width tot+ width;
     end;
    return(width tot);
     endsub;
run;
options cmplib=work.functions;
data a;
    set sashelp.cars;
     b=GetWidth(strip(model),'Times','Normal','10');
run;
```